# Supercomputación Castilla y León **SCAYLE**

## **Workshop myQLM**

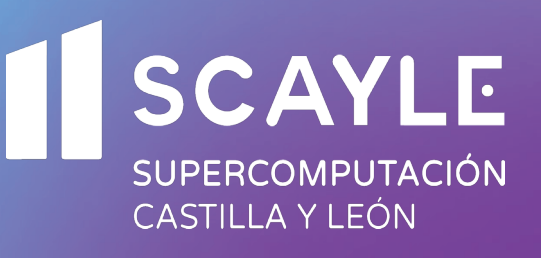

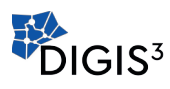

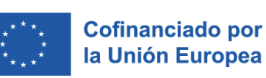

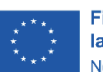

**Financiado por** la Unión Europea NextGenerationEU

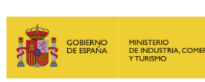

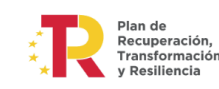

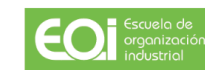

#### Dirección y coordinación académica

Supercomputación Castilla y León (SCAYLE), Oficina Técnica.

#### **Objetivos**

El objetivo del seminario es proporcionar una introducción a la computación cuántica tanto desde el punto de vista teórico como práctico con ejemplo básicos. Durante el seminario se hará una introducción desarrollando el recorrido histórico de la computación cuántica así como conceptos clave para su comprensión. Desde el punto de vista práctico se desarrollará un "Hola mundo" en entornos de programación.

#### **Destinatarios**

Investigadores de todas las ramas del conocimiento que estén interesados en la adaptación de su trabajo a la Computación Cuántica, con atención a los aspectos más prácticos y a los entornos de desarrollo más habituales en la actualidad. El curso tendrá un carácter introductorio a la computación cuántica.

#### Número de Plazas 20

#### Fecha

30 de octubre de 2023

Duración 3:40 horas

#### **Horario**

De 10:00: a 13:40 horas.

#### **Lugar**

Edificio CRAI-TIC, Campus de Vegazana, Universidad de León.

Idioma Español.

#### Importe matrícula

75€ con asistencia gratuita gracias a la aplicación de un descuento del 100% por la Cofinanciación de la Unión Europea y el Ministerio de Industria, Comercio y Turismo y la Fundación EOI del Gobierno de España, en el marco del Mecanismo de Recuperación y Resiliencia financiado por los fondos Next Generación de la Unión Europea. No obstante, los puntos de vista y las opiniones expresadas son únicamente los del autor o autores y no reflejan necesariamente las de la Unión Europea, el Ministerio de Industria, Comercio y Turismo o la Fundación EOI. Ni la Unión Europea ni la autoridad que concede la subvención pueden ser considerados responsables de los mismos.

#### **Inscripción**

www.scayle.es/formacion

El plazo de Inscripción finalizará una semana antes del comienzo del curso.

La adjudicación de las plazas será por riguroso orden de formalización de la matrícula.

#### Profesorado

Andrés Bravo Montes. EVIDEN.

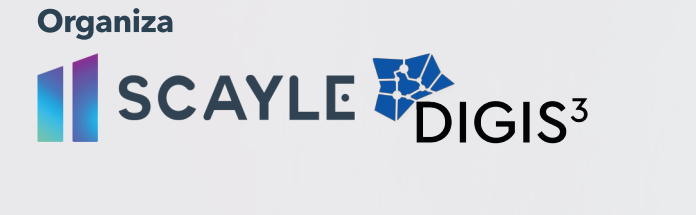

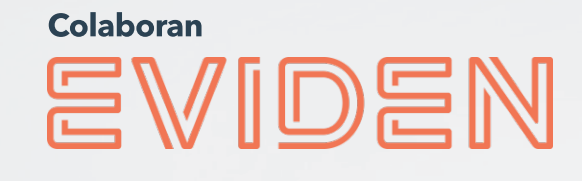

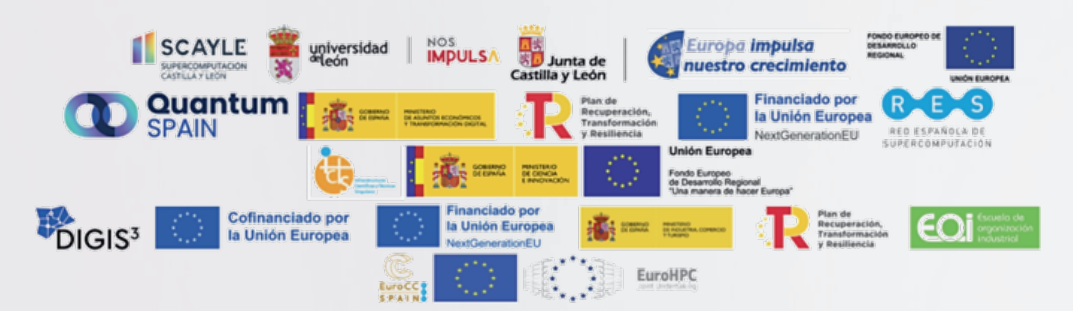

### **CONTENIDOS**

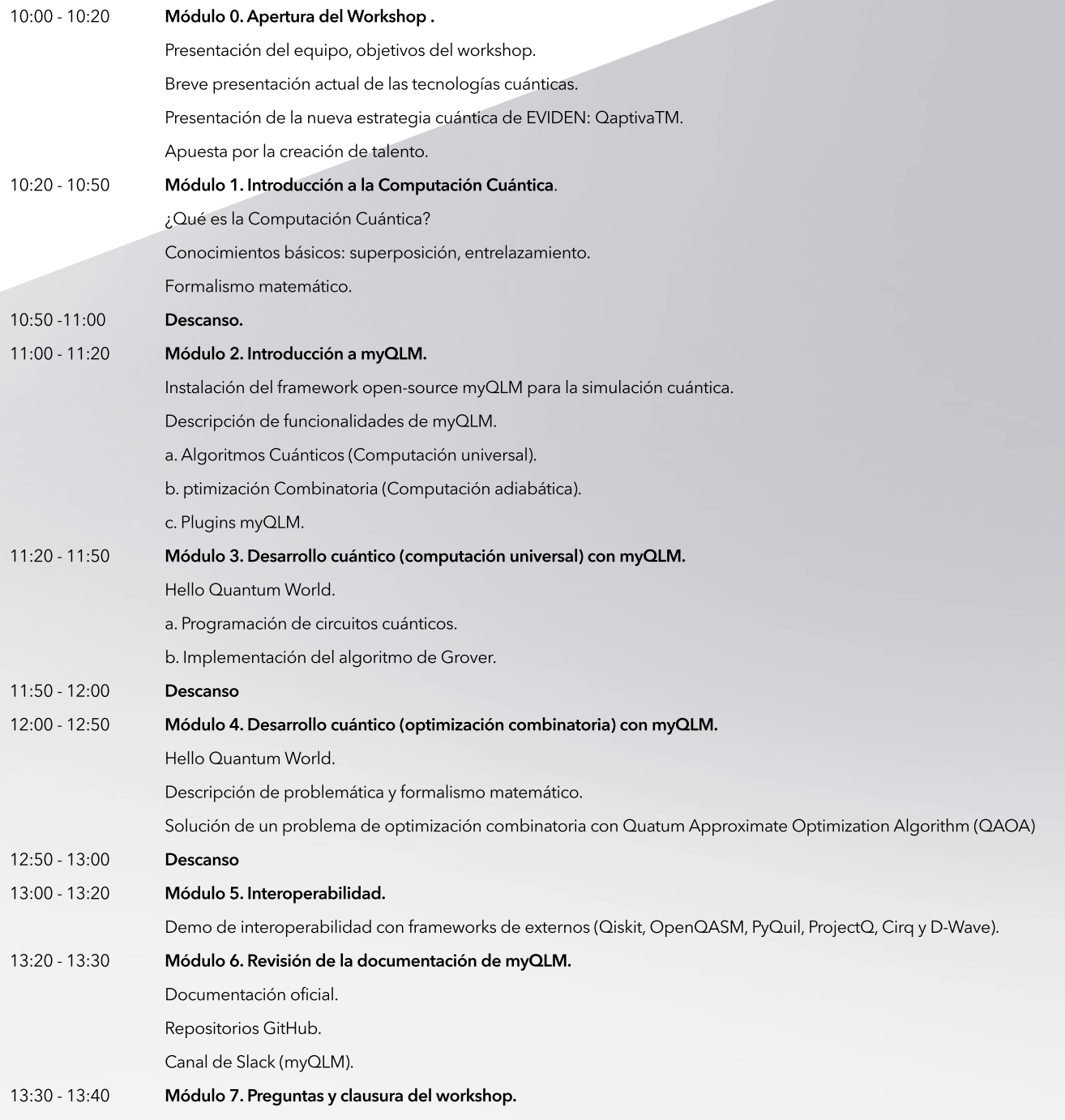